La nouvelle génération de contrôleurs communicants

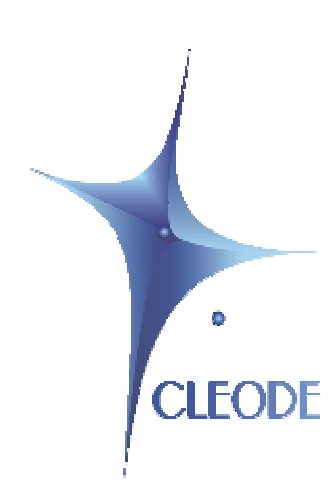

# Capteur de luminosité ZigBee™ **ZLUM**

# Manuel utilisateur

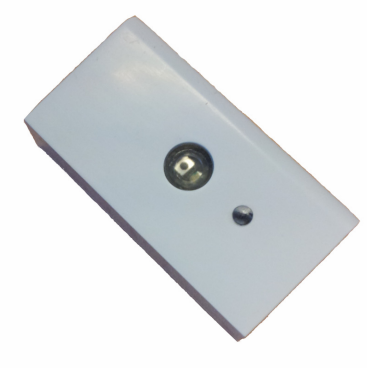

Révision : 1.0 Document : MU\_ZLUM\_20111017\_001\_01\_00

> S.A. au capital de 167 200 € R.C.S. Saint Brieuc TGI 450 570 767 Siège social : 8 rue Bourseul 22300 Lannion France Tél. : +33 (0) 2 96 48 68 18 – Fax : +33 (0) 2 96 48 19 11

# **GARANTIE**

Le matériel fourni à l'acquéreur et/ou au destinataire est garanti par la société CLEODE contre tout défaut de fonctionnement provenant d'un risque de conception et/ou de fabrication, pendant une période de douze (12) mois après la livraison, à charge pour l'acquéreur et/ou le destinataire de prouver lesdits défauts ou vices. Cette garantie est appliquée conformément aux articles 1641 à 1648 du Code Civil et en respect de la garantie légale. La garantie couvre le remplacement gratuit des appareils et des pièces affectés d'un vice de conception ou d'un défaut de fabrication à l'exception des vices apparents du matériel couverts par l'acquéreur et/ou le destinataire.

Pour pouvoir invoquer le bénéfice de la garantie, l'acheteur doit aviser la société CLEODE par écrit et sans retard, des vices qu'il impute au matériel. Il doit donner à la société CLEODE toute facilité pour procéder à la constatation de ces vices et pour y porter remède. Les garanties de la société CLEODE sont strictement limitées au matériel fourni et ne doivent avoir pour effet que le remplacement ou la réparation à ses frais, dans ses ateliers, de toutes les pièces mises hors service par suite de défauts ou vices, la société CLEODE se réservant de modifier les dispositifs en vue de satisfaire à ces garanties.

La garantie ne s'applique pas aux remplacements ni aux réparations qui résulteraient de l'usure normale des appareils et machines, matériels et produits, de détériorations ou accidents provenant de négligence, défaut de surveillance ou d'entretien, ou d'utilisation défectueuse des appareils, machines, matériels et/ou produits.

Le service de maintenance est fourni par la société CLEODE avec tout le soin raisonnablement possible en l'état de la technique.

Les échanges de pièces ou réparations faites au titre de la garantie ne peuvent pas avoir pour effet d'en prolonger la durée. En aucun cas, l'immobilisation d'un appareil ne pourra donner droit à une indemnité pour quelque cause que ce soit. Le vendeur est dégagé de toute obligation relative à la garantie si des modifications sont apportées à la fourniture sans son consentement exprès, ou si des pièces étrangères à sa fabrication ont été substituées à son insu à des pièces d'origine. En cas de dommage imprévisible causé par le matériel vendu par le vendeur, il est expressément convenu que le vendeur ne pourra être tenu au maximum qu'au remboursement du prix perçu pour l'achat du matériel dans le cas où il serait détruit. En aucun cas le vendeur ne pourra être tenu pour responsable du préjudice indirect ou éventuel. Le vendeur se dégage de toute responsabilité et l'acheteur renonce à tout recours contre lui si un accident ou des dommages directs ou indirects sont causés à l'acheteur, suite à un défaut, à un mauvais usage, à un mauvais entretien ou à une usure normale du matériel vendu.

# **SOMMAIRE**

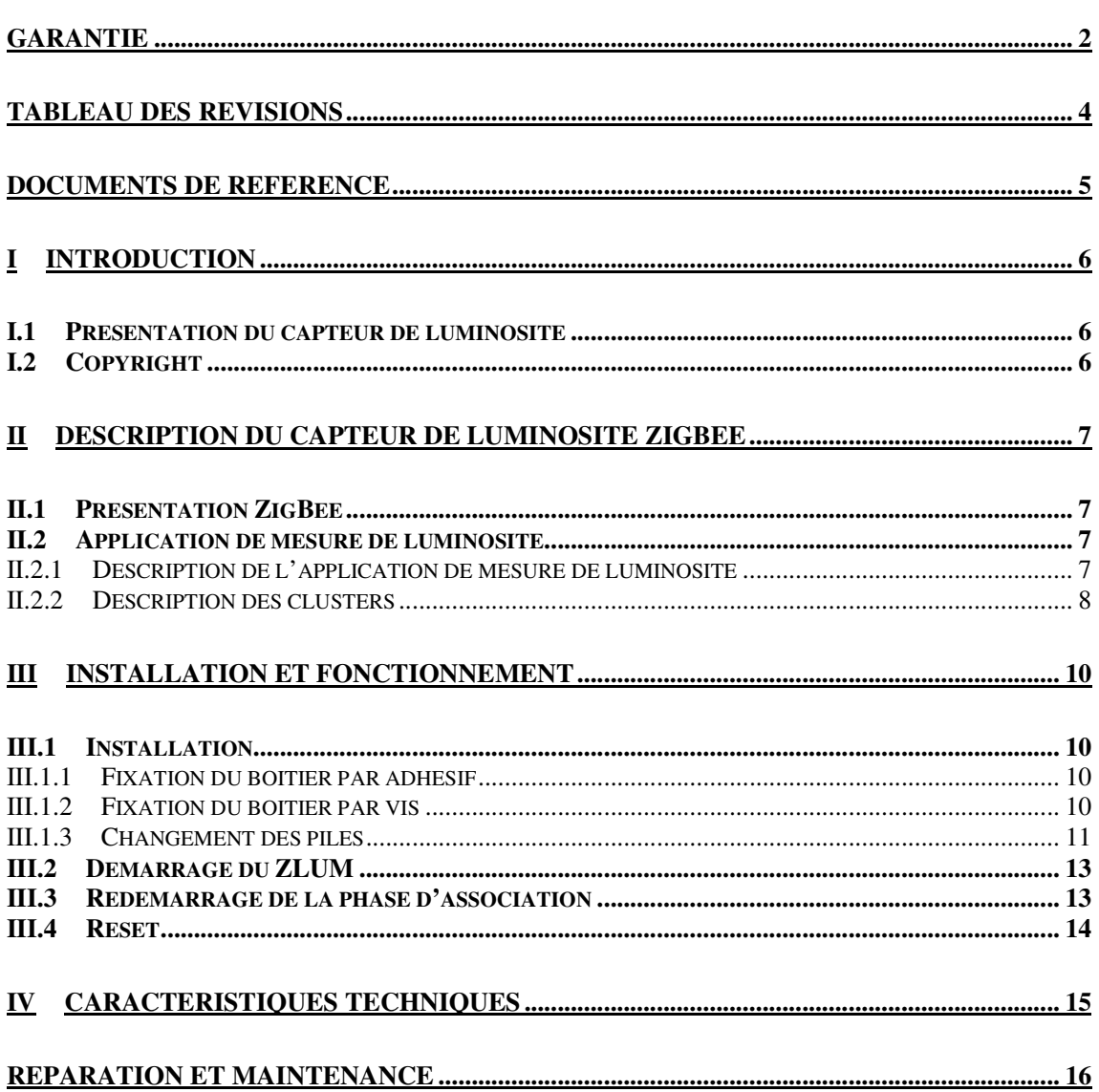

# **TABLEAU DES REVISIONS**

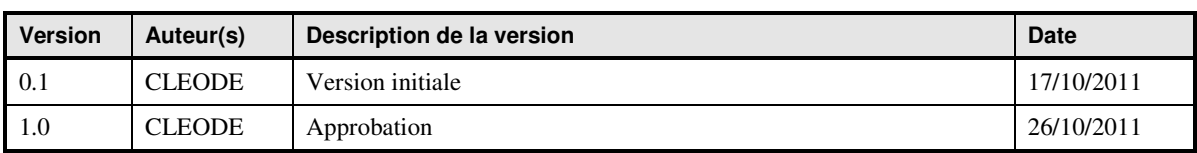

# **DOCUMENTS DE REFERENCE**

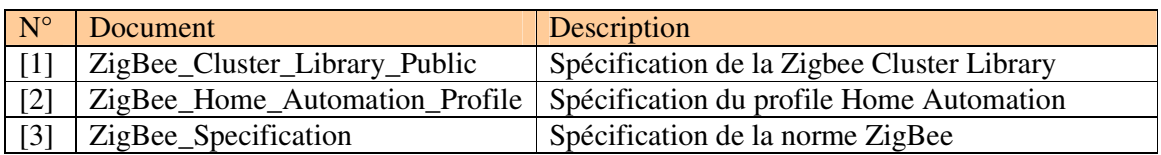

## **I INTRODUCTION**

## **I.1 PRESENTATION DU CAPTEUR DE LUMINOSITE**

Le capteur de luminosité ZigBee (ZLUM) contient un capteur de luminosité permettant de détecter le niveau de lumière dans une pièce.

L'objet capteur de luminosité se présente sous la forme suivante :

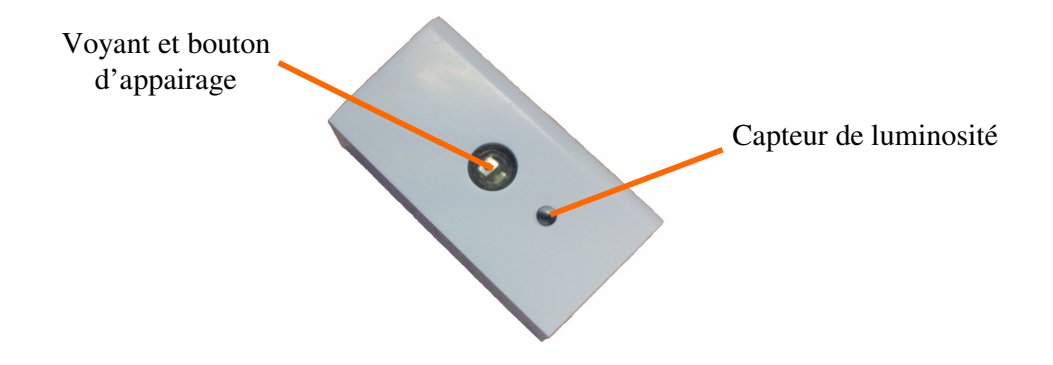

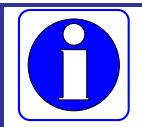

Le module de mesure de luminosité ZLUM™ fonctionne en association avec un coordinateur Zigbee™ compatible stack pro 2007.

CLEODE commercialise aussi des coordinateurs Zigbee™.

Contact : support@cleode.com ou Web : www.cleode.fr pour de plus amples informations

## **I.2 COPYRIGHT**

La marque CLEODE et le logo CLEODE sont la propriété de CLEODE SA, France. Ce document fait aussi référence à des marques et noms de produits qui sont des marques déposées de leurs propriétaires respectifs.

Copyright © 2009 CLEODE SA. Tous droits réservés.

# **II DESCRIPTION DU CAPTEUR DE LUMINOSITE ZIGBEE**

## **II.1 PRESENTATION ZIGBEE**

Le capteur de luminosité ZigBee contient une application de type *Light Sensor* définie dans la norme Home Automation (Cf. document [2]).

Cet objet ZigBee™ est conforme à la norme ZigBee™ PRO 2007 et au profil Home Automation. Pour plus de détail sur les données échangées, veuillez vous référer aux documents [1], [2] et [3].

## **II.2 APPLICATION DE MESURE DE LUMINOSITE**

La mesure de luminosité se fait par l'intermédiaire d'un report de valeur sur le cluster *Illuminance Measurement*. Cette application fait partie du profil Home Automation.

## **II.2.1 DESCRIPTION DE L'APPLICATION DE MESURE DE LUMINOSITE**

- Device ID : Light Sensor
- $\blacksquare$  Endpoint : 1
- Clusters :

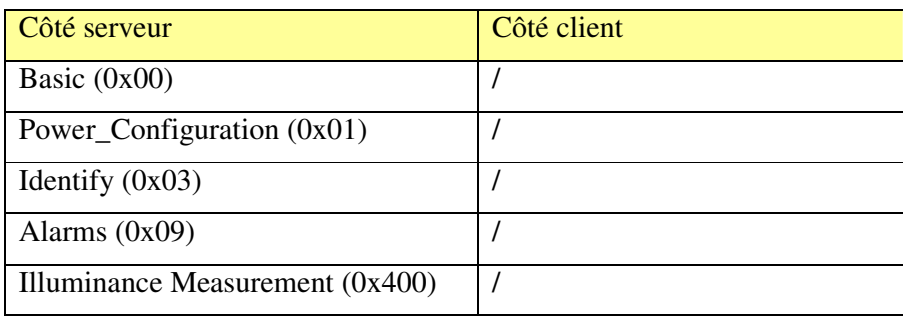

## **II.2.2 DESCRIPTION DES CLUSTERS**

Voici une description succincte des clusters et des attributs implémentés dans le capteur de luminosité. Pour plus de précision sur le fonctionnement de ceux-ci, veuillez-vous référer au document [1].

#### • Cluster Basic :

Ce cluster héberge les informations de versions, nom du fabricant, modèle de l'objet, etc.

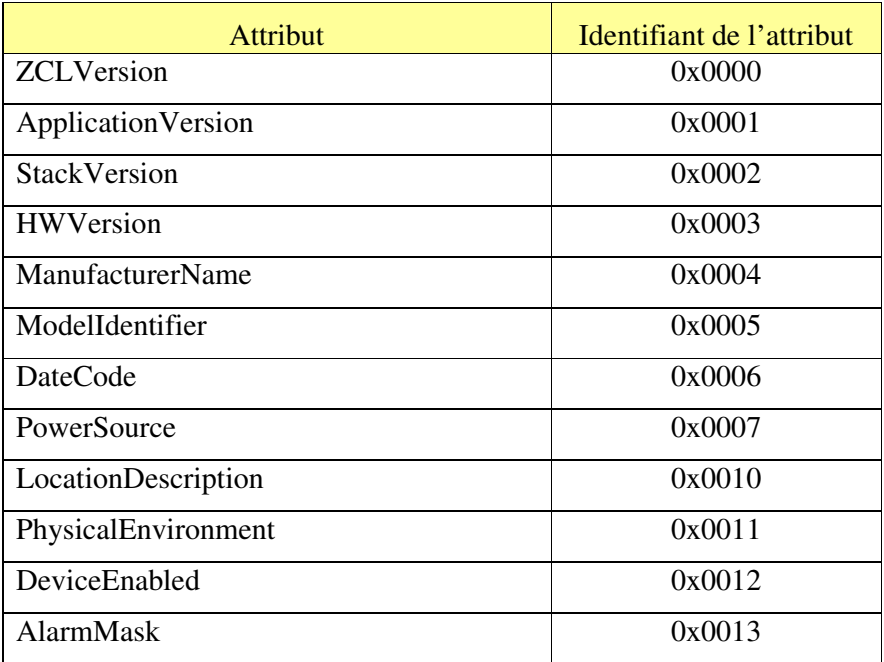

#### • Cluster Power Configuration :

Ce cluster permet de spécifier le niveau de tension faible des piles par la valeur de l'attribut BatteryVoltageMinThreshold.

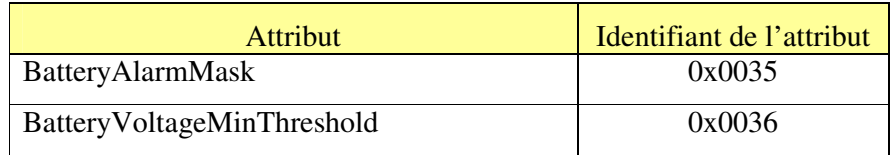

• Cluster Identify :

Ce cluster permet d'identifier physiquement l'objet dans le réseau. Sur écriture de la valeur de l'attribut *IdentifyTime* le voyant de l'objet va clignoter pendant le temps spécifié par cette valeur.

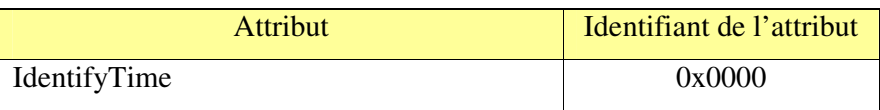

Cluster Alarms :

Ce cluster permet de signaler une alarme. Dans le cas du ZLUM la seule alarme traitée concerne le niveau de tension des piles. Si le niveau est trop faible (<2,4V) l'attribut AlarmCount passe à 1 et un message d'alarme est envoyé.

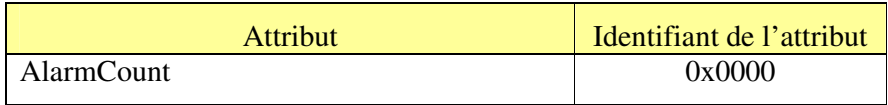

#### Illuminance measurement:

Ce cluster permet de connaître par la valeur de l'attribut *Measuredvalue* la luminosité présente dans la pièce en lux.

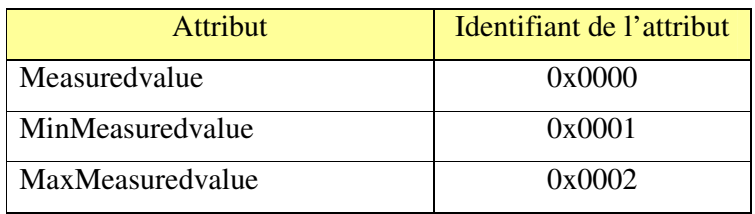

L'attribut MeasuredValue transmet sa valeur de la façon suivante :

- Toutes les heures si la luminosité n'évolue pas de plus de 100Lux.
- Au bout de 2 minutes si la luminosité a changé de plus de 100Lux.

La configuration des paramètres de report (temps min, temps max, changement de luminosité à signaler) est entièrement configurable par l'utilisateur.

# **III INSTALLATION ET FONCTIONNEMENT**

## **III.1 INSTALLATION**

## **III.1.1 FIXATION DU BOITIER PAR ADHESIF**

Pour fixer le ZLUM à l'aide d'un adhésif, suivre la procédure suivante :

- 1. Coller un adhésif double face sur le dos du boitier
- 2. Oter toute poussière du mur par aspiration ou nettoyage à l'eau
- 3. Une fois la surface sèche, ôter la protection de l'adhésif et fixer le boitier à la position voulue

## **III.1.2 FIXATION DU BOITIER PAR VIS**

Pour fixer le ZLUM à l'aide du système de vis, suivre la procédure suivante.

Détacher le dessous du boitier comme indiqué sur la photo.

Repérer la position des trous et percer le mur en prenant en compte votre système de fixation (cheville + vis). Enfoncer les chevilles dans les trous percés précédemment. Positionner le support afin du ZLUM puis visser les vis comme sur la photo.

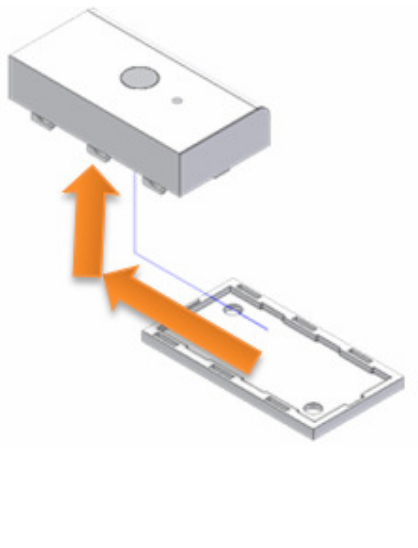

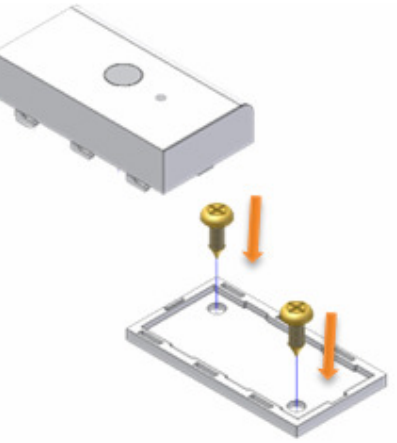

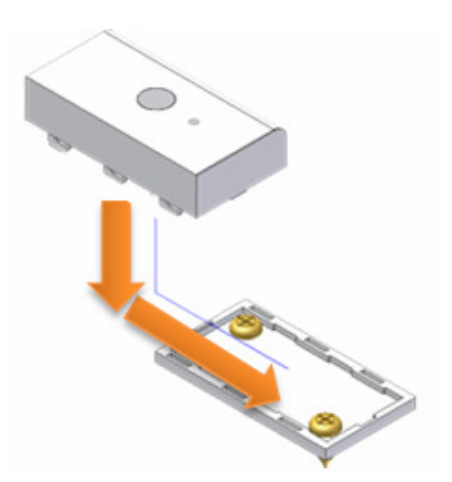

Remonter le ZLUM sur son support comme indiqué sur la photo.

# **III.1.3 CHANGEMENT DES PILES**

Le ZLUM est alimenté par une pile bouton (CR2032) située dans le support de pile au dos de la carte. Pour changer la pile, suivre les instructions suivantes.

Ouvrir le boitier comme indiqué sur la photo.

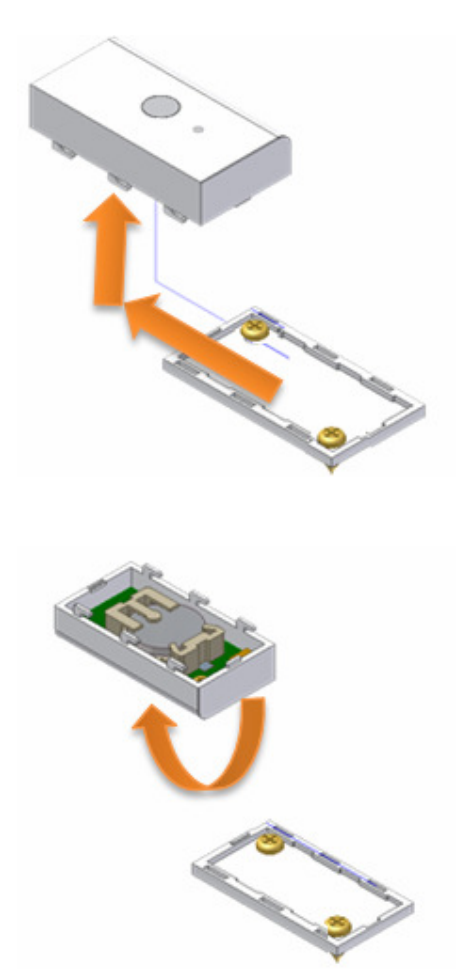

Retourner le ZLUM une fois ouvert.

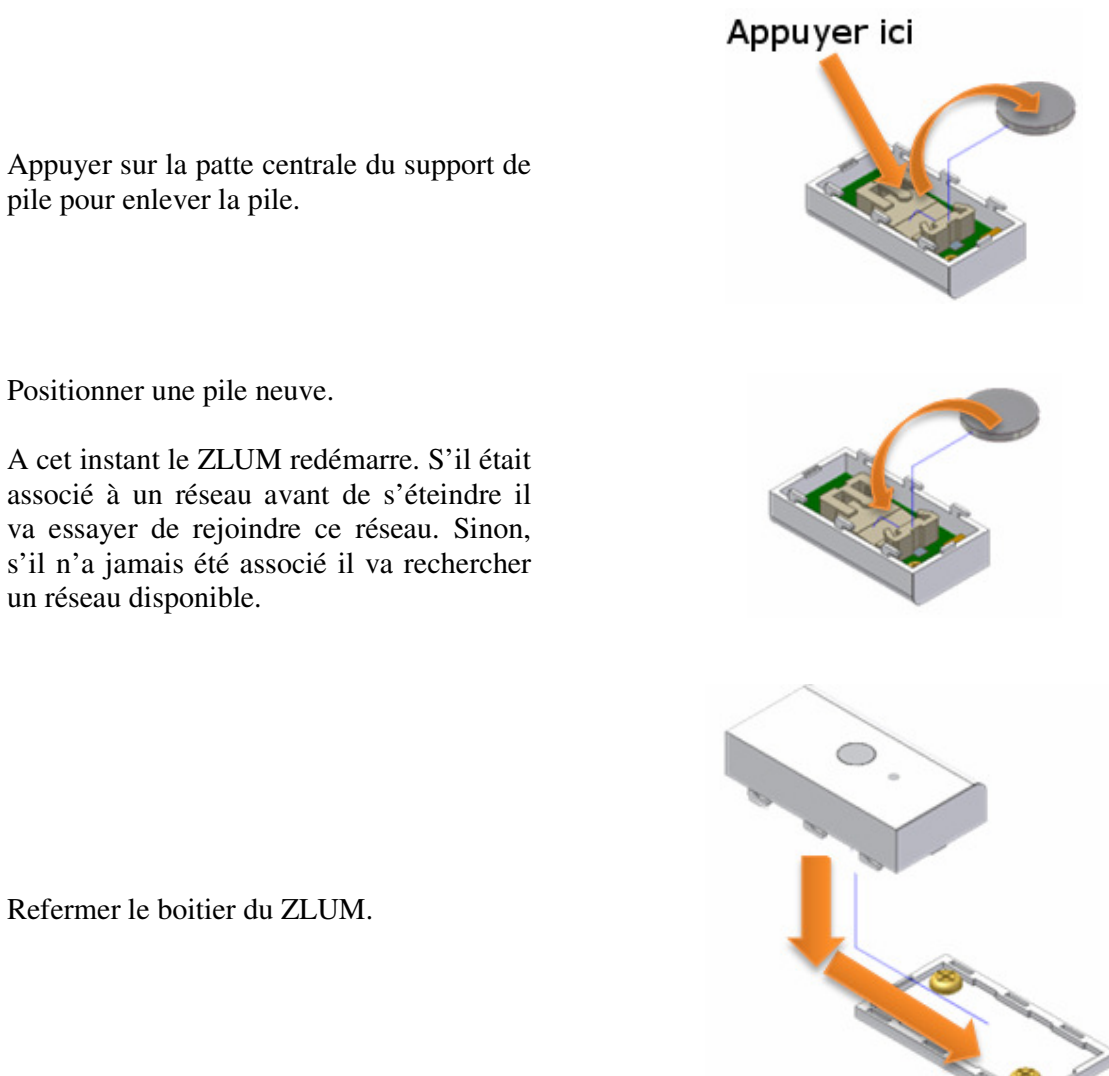

Positionner une pile neuve.

A cet instant le ZLUM redémarre. S'il était associé à un réseau avant de s'éteindre il va essayer de rejoindre ce réseau. Sinon, s'il n'a jamais été associé il va rechercher un réseau disponible.

Refermer le boitier du ZLUM.

## **III.2 DEMARRAGE DU ZLUM**

A la mise sous tension de l'objet, il essaye de s'associer pendant quelque secondes et clignote deux fois.

Si un coordinateur est présent et qu'il autorise le ZLUM à s'associer, le voyant du ZLUM s'allume pendant 2 secondes puis s'éteint.

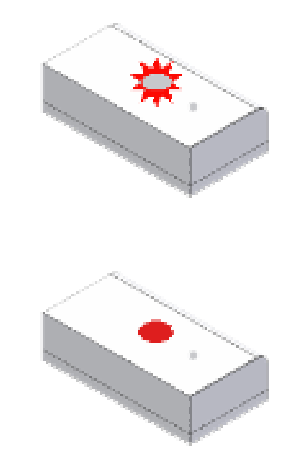

Dans les cas où l'association n'est pas possible, l'objet va se mettre en sommeil et tenter automatiquement de s'associer au bout de 15 minutes. Ce temps sera multiplié par deux à chaque nouvel échec de l'association.

#### **III.3 REDEMARRAGE DE LA PHASE D'ASSOCIATION**

Si le ZLUM n'est pas associé, l'utilisateur peut à tout moment lui demander de rejoindre un réseau.

Pour cela, l'utilisateur doit appuyer pendant 3 secondes sur le bouton.

Si le ZLUM n'était pas associé il se met à clignoter rapidement pendant 20 secondes. Le ZLUM cherche un coordinateur pendant ce clignotement.

Si l'association est réussie, le voyant du ZLUM s'allume pendant 2 secondes puis s'éteint.

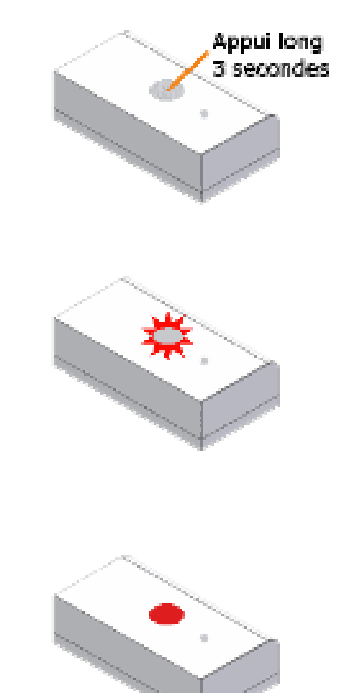

Si le voyant du ZLUM ne clignote pas après avoir effectué un appuie long de 3 secondes, ceci signifie qu'il est déjà associé dans un réseau.

# **III.4 RESET**

Si besoin, l'utilisateur peut effectuer un reset du ZLUM.

Pour cela, il doit appuyer sur le bouton pendant 5 secondes.

Lorsque le ZLUM reset, la LED clignote deux fois puis s'éteint.

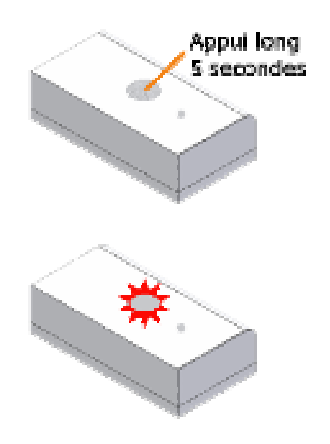

# **IV CARACTERISTIQUES TECHNIQUES**

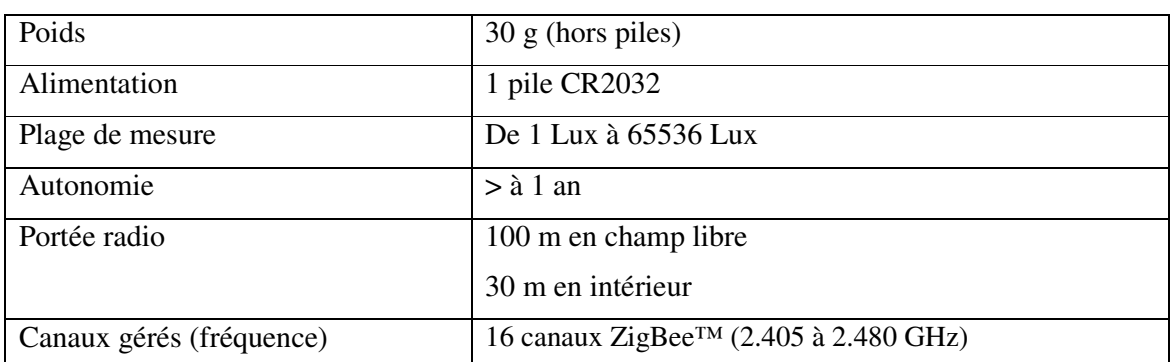

# **REPARATION ET MAINTENANCE**

Les éléments matériels défectueux seront retournés dans les locaux de la société CLEODE accompagnés de :

- une copie du bon de livraison
- une description du disfonctionnement observé et du contexte de son apparition

Le délai de maintenance moyen est de quatre (4) semaines à compter du retour en nos locaux. La réparation est assurée par les fabricants des éléments matériels pour ne pas annuler la garantie de l'élément.

Toute demande de support doit être adressée à l'adresse postale suivante ou par courrier électronique à support@cleode.com:

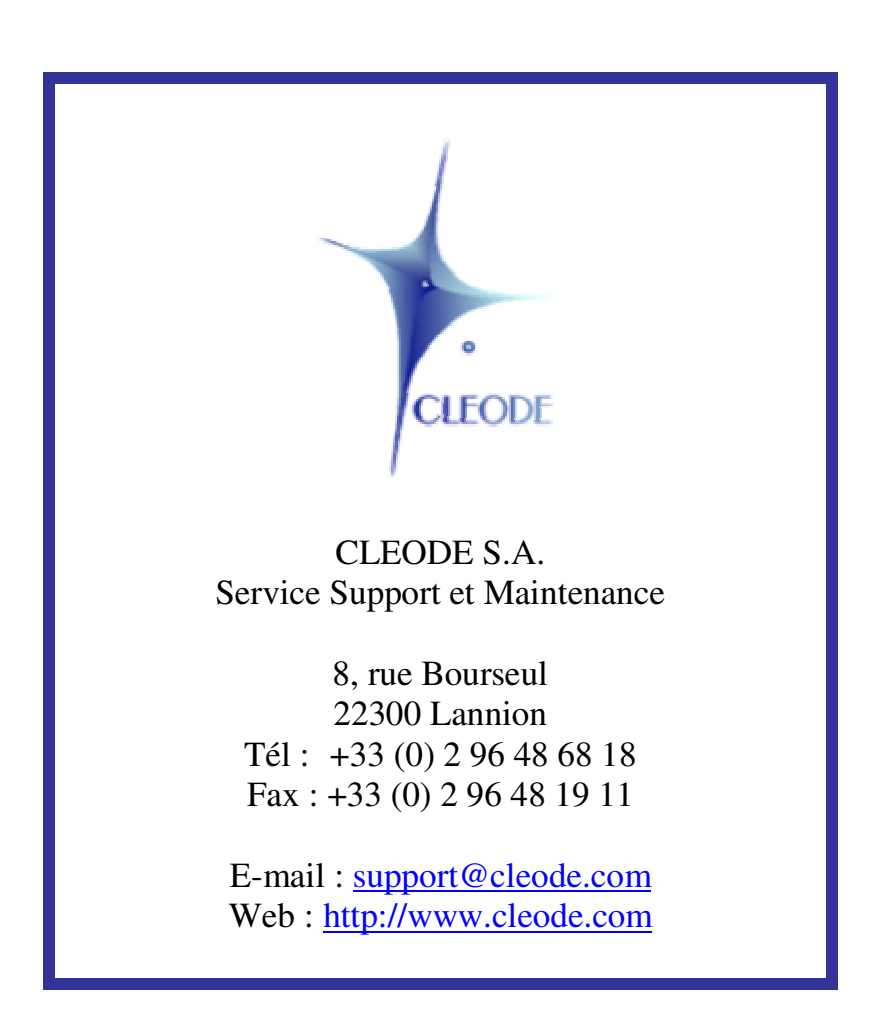

**Fin du Manuel Utilisateur**